### **Física Experimental III Laboratório Aberto 2011 http://www.dfn.if.usp.br/curso/LabFlex**

The strongest arguments prove nothing so long as the conclusions are not verified by experience. Experimental science is the queen of sciences and the goal of all speculation. *Roger Bacon English philosopher, scientist.*

## **Aula 0**

• O que é e qual a proposta do Laboratório Aberto?

• Como funciona este novo laboratório?

• Como é a avaliação da disciplina?

## **O laboratório aberto**

# **A equipe**

#### **Professores:**

**Eloisa M. Szanto (Coord) Henrique Barbosa Joel Brito Nelson Carlin (noturno) Paulo Artaxo (noturno)**

> **Técnicos: Rodrigo Viana Cristina**

#### **Monitores César F. Soares Fábio Jorge Fábio Lombardi Felipe Vinicius Lagatto Silvia De Lucca Uliana Victor Bezzan Victor C. Theodoro Wilson M. S. de Paula Marco Antônio A. Couto Jr**

#### **Prática da Física Experimental**

- **Experimentos nunca dão errado!**
	- Na vida real não há jamais apenas um único fenômeno ocorrendo:
	- é como um quebra-cabeça está tudo na sua frente, você só precisa enxergar. Pensando você resolve.

#### **Laboratório Aberto**

- **Explorar os experimentos e medidas**
	- O que medir e como medir e com que medir
	- Simulações de experimentos
- **Interpretar os resultados**
	- O que era esperado, o que aconteceu e porque
	- Analisando os erros
	- E testando as hipóteses para explicar as possíveis discrepâncias com a teoria proposta

## **Como funciona:**

- Cada turma terá **2** horas de aula de discussão com seu professor toda terça às **8:00** hs.
	- Nessa aula é discutido o que foi feito na semana anterior
	- E é proposta a tarefa da semana que começa.
- **Depois dessa aula você comparece ao laboratório quando quiser para fazer as medidas propostas.**

## **Aulas de discussão**

- Henrique Barbosa (terça: 8:00-10:00hrs) **Auditório Norte**
- Eloisa Szanto (terça: 8:00-10:00hrs) **Auditório Novo 1**
- Joel Brito (terça: 8:00-10:00hrs) **Auditório Novo 2**

#### **Os Experimentos**

#### • **3 grandes experimentos:**

- **Seletor de Velocidades**
- **Gerador e Lâmpada Incandescente**
- **Corrente alternada**
- **E um projeto:**
	- **Experimento proposto e realizado pela turma**

#### **Funcionamento**

## **Como o curso funciona?**

- Todas as informações estão no site da disciplina, na forma de um BLOG:
	- <http://www.dfn.if.usp.br/curso/LabFlex>
- Sistema online de reserva do laboratório – É preciso se cadastrar!!!
- Grupo de discussão no google:
	- <http://groups.google.com/group/labflex>

#### **As reservas de bancada**

Os experimentos serão realizados em duplas

- Cada grupo recebe uma **identificação** e uma **senha** ao se cadastrar no site.
- As bancadas são numeradas, você vai fazer uma reserva para uma bancada específica pelo site (internet).
- Você só pode ter **2 reservas ativas**, cada reserva é de **2 horas**.
- Para ter presença na parte experimental, deve ir ao laboratório no mínimo **2 horas** por semana.
- Você será penalizado se fizer uma reserva e não comparecer.

#### **Como fazer a reserva:**

#### • **Pelo site do LabFlex**

- Sempre podem ser feitas até 3hs antes do início do horário,
- Se já houver algum grupo inscrito, podem ser feitas até 15min antes do início do horário,
- Podem ser canceladas até **3h antes** do início

**É imprescindível que um grupo não mantenha uma bancada inutilizada quando outro grupo tiver necessidade**

#### **Reservas não utilizadas:**

• Reservas não utilizadas contam negativamente na freqüência da semana:

**1 reserva não utilizada anula 1 frequência na parte experimental, da semana.**

– **Portanto, para ter frequência na semana você terá que comparecer mais 2 períodos no laboratório.**

### **Para o bom funcionamento:**

- **Todo mundo tem o direito de assumir a bancada reservada no horário reservado (em ponto):**
	- **Para tanto é dever de todos liberar a bancada, deixando-a em ordem para o próximo grupo, exatamente no fim do seu horário.**

### **Frequencia**

- **A freqüência é individual**
- **A disciplina é de 4 créditos ou seja 2 freqüências por semana:**
	- **2hs na aula de discussão (1 frequência)**
	- **2hs no laboratório (1 frequência)**

### **As tarefas**

- Cada grupo deve entregar uma síntese das medidas realizadas na semana, em **pdf**, no site da disciplina, até as **24 horas da sexta feira**:
	- A síntese, como o nome diz, é uma brevíssima explicação do que fez durante a semana para atender aos pedidos da aula teórica

#### **Número de páginas sugerido: 2.**

- A não entrega da síntese é penalizada.
- A entrega depois do horário marcado também é penalizada.

## **Por que entregar a síntese:**

- A entrega dos dados (gráficos e ajustes) e do que obteve deles permite que seu professor acompanhe o seu trabalho:
	- Ele vai discutir esse trabalho com você e com toda a turma na semana seguinte
	- Se você tiver feito algo muito errado, você pode voltar ao laboratório para retomar os dados
	- Você vai usar a análise para compor o relatório final

#### **Se a síntese não for entregue**

- Sempre entreguem as sínteses, mesmo que sem sucesso, é importante discutir o que deuo porque do resultado inesperado
- Se a síntese não for entregue ou o aluno não tiver frequência na parte experimental:
	- o aluno não terá nota da síntese
	- o aluno perderá a fração da nota correspondente àquela semana no relatório.
- A síntese com atraso:
	- O **grupo** perde **1 ponto por hora** de atraso na nota da síntese.

# **O relatório da experiência**

- O relatório é individual e no formato ABNT:
	- ele não é simplesmente um aglomerado das sínteses semanais
	- O relatório tem um máximo de **10 páginas**
- Relatório com atraso:
- O grupo perde **1 ponto por hora** de atraso na nota do relatório.
- Relatório não entregue
	- O grupo fica com **zero nesse experimento**

# **O projeto**

- O projeto é da **classe toda**, portanto ele é mais que uma experiência eletiva, ele é mais ambicioso tanto na proposta como na análise..
- O projeto é escolhido pela classe:
	- Vocês têm até o final de agosto para escolher.
	- Para agilizar a escolha cada grupo fará uma proposta e fará uma rápida apresentação no início das aulas para avaliação dos colegas e do professor.
	- Isso começa na segunda semana de aula.
	- **O professor tem poder de veto caso ele considere o projeto inviável.**

# **O projeto**

- Vocês terão os meses de setembro, outubro e novembro mais as 3 semanas finais do curso para realizar o projeto:
	- Nas aulas de **terça** às **8:00 hrs** dessas **3 semanas finais**  vocês farão **duas** apresentações (slides datashow) para os professores do diurno sobre o andamento do trabalho.
	- Isso vale a freqüência experimental + a freqüência da aula expositiva das terças
- Ao final, o projeto é apresentado para todas as classes juntas, para todos os professores e monitores, no auditório.

# **O projeto**

- Para cada uma das 2 primeiras apresentações, deverá ser entregue uma síntese da turma toda
- Para a apresentação final, a turma deverá preparar um relatório de toda a experiência eletiva

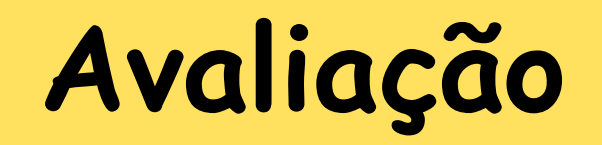

#### **Avaliação de cada experiência**

- **As sínteses em dupla tem peso 30%**
- **O relatório individual tem peso 70%**
	- **levando em conta as sínteses não entregues**
- **Assim, a média de uma experiência é:**
	- **Mexp1 = (MS1x0,3 +NR1x0,7)**

Os membros de um mesmo grupo não necessariamente terão a mesma nota, pois depende da freqüência individual.

#### **Média das experiências**

- **A médias das 3 experiência realizadas em duplas é a média simples das notas das três experiências**
- **O professor avalia cada aluno e aplica um fator de participação individual (FPI)**
	- **Esse fator 0<FPI<1**
	- **Mexp = FPI\*(Mexp1 + Mexp2 + Mexp3)/3**

# **A avaliação do projeto**

- As 2 sínteses + 2 apresentações iniciais tem peso 30%, e a nota é atribuída pelo seu professor: **Msp**
- A apresentação final + relatório tem peso 70 %, e a nota é dada por todos os professores: **NP**
- **O professor avalia cada aluno e também aplica um fator de participação individual (FPI)**

**o<=FPI<=1 é** 

**o fator de** 

**participação individual no** 

**projeto**

- **A média final do projeto, MFp:**
	- **MFp= (Msp x 0,3 + Np x 0,7)\*FPI**

# **A avaliação final do aluno**

- Média final (**MF**):
	- é a média das experiências (**Mexp**) com peso **0,7** mais a média final do projeto (**Mfp**) com peso **0,3**
	- A nota do projeto só é usada se a nota das experiências for maior que 5.0

```
Se Mexp>5,0 
MF= (Mexp x 0,7) + (MFP x 0,3)
```
Se **Mexp<5,0** (neste caso o aluno está reprovado) **MF= Mexp**

## **Frequência**

- Maior que **70%** para aprovação.
- Freqüência semanal: **2hrs** de aula de discussão das terças e mínimo de **2hrs** de atividade no laboratório.
- **O não comparecimento mínimo no laboratório acarreta perda de nota no relatório.**

## **A frequência**

- **Na aula teórica a freqüência é assinalada através de lista.**
- **Na aula experimental a freqüência é dada pelo responsável (monitor ou professor) diretamente no site da disciplina.** 
	- **Para garantia dos alunos haverá também uma lista, num caderno, para assinatura.**
	- **A responsabilidade da assinatura, nesse caderno, é única e exclusiva dos alunos. Freqüências somente serão alteradas caso o nome e assinatura do reclamante constem do caderno no dia e na hora alegados.**

#### **Atrasos**

- **Tanto nas aulas teóricas, como na atividade experimental, o atraso tolerado será de 20 minutos.**
	- **A chegada depois desse intervalo acarreta a perda da freqüência, tanto na aula teórica quanto nas atividades experimentais.**
	- **e a sua bancada pode ser cedida para outro grupo**
- **Lembrem-se todas as atividades serão de 2 hrs.**

## **Bibliografia do curso**

• **<http://www.dfn.if.usp.br/curso/LabFlex>**

**Informações, dicas, roteiros, etc Notas de aula Avaliação**

tudo no site da **Também no site**: **Grupo de Discussão Geral Apostilas dos anos anteriores**: somente como referência teórica **Livros, artigos, etc.**

## **Grupos de discussão**

- Grupo geral do site:
	- Opcional mas entusiasticamente recomendado: inscrever-se no site do laboratório
- Grupo da classe com seu professor
	- Esse grupo é opcional, mas pode ser útil para o andamento do projeto
- Nos grupos se discute maneiras de fazer a experiência, dúvidas, compara-se resultados...todo mundo pode contribuir: os professores, monitores, seus colegas.

## **E uma dica:**

**Só há duas coisas absolutamente certas na vida:**

- **a primeira é que todo mundo vai morrer um dia**
- **a segunda é que nenhum experimento dá errado.**

Se o experimento não dá os resultados esperados é porque deixamos de ver todos os fenômenos que estão ocorrendo. Precisa pensar, recalcular ou refazer e vai descobrir o que de fato está acontecendo.